# Wise InstallBuilder or InstallMaster Action

This action provides an interface to Wise InstallMaster/InstallBuilder 7.0, 8.x and 9.x.

Later versions work as well, although new features may not be supported.

For versions 3.x, 4.x and 5.x, see the Wise For Windows Installer action.

# Project

| Wise Install Project                                           | ×   |
|----------------------------------------------------------------|-----|
| General Runtime Project                                        | ÷   |
| Wise installer version   7.x 8.x   9.x                         |     |
| File locations                                                 |     |
| Project file : C:\Projects\SimpleProject\Build\Build.wsi       |     |
| Variables file : C:\Projects\SimpleProject\Build\BuildVars.txt |     |
| Ø Options                                                      |     |
| Variables : _INIT_WINDOWS_=HIDE;_TEST_=TRUE                    |     |
| Silent mode ( Only use with Wise 8.x - 9.x )                   |     |
| OK Cancel H                                                    | elp |

## Wise installer version

#### **File location**

#### **Project File**

The full path and file name of the wise project file (.wse).

#### Variables File

The full path and file name to a file that contains compiler variables. Format is \_VAR\_=value, one entry per line.

## Options

#### Variables

Compiler variables, format is \_VAR\_=value; \_ANOTHER\_VAR\_=value

#### Silent mode

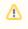

The Wise compiler does not return a non zero return code when an error occurs during compilation. This means that FinalBuilder has no way of detecting if the compile of the installer failed or not. Usually Wise displays a message box when an error occurred.

Scripting Info

The Action properties available are :

property ProjectFile : WideString

property Variables : WideString

property VariablesFile : WideString